[Instructions](http://goto.westpecos.com/go.php?q=Instructions For Belkin Wireless Router) For Belkin Wireless Router >[>>>CLICK](http://goto.westpecos.com/go.php?q=Instructions For Belkin Wireless Router) HERE<<<

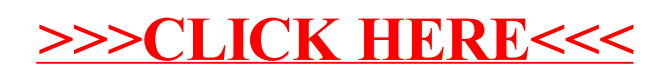